# Raja Mansingh Tomar

Extra dinna

# Music & Arts University,

Gwalior, Madhya Pradesh

एंव कला विश्व

# Certificate Animation

# Scheme / Practical / Syllabus

<u>3 | 6C 이 남</u> रूपबहा समास्मह

# 2021 - 2022

## Certificate One Year (ANIMATION) - SCHEME

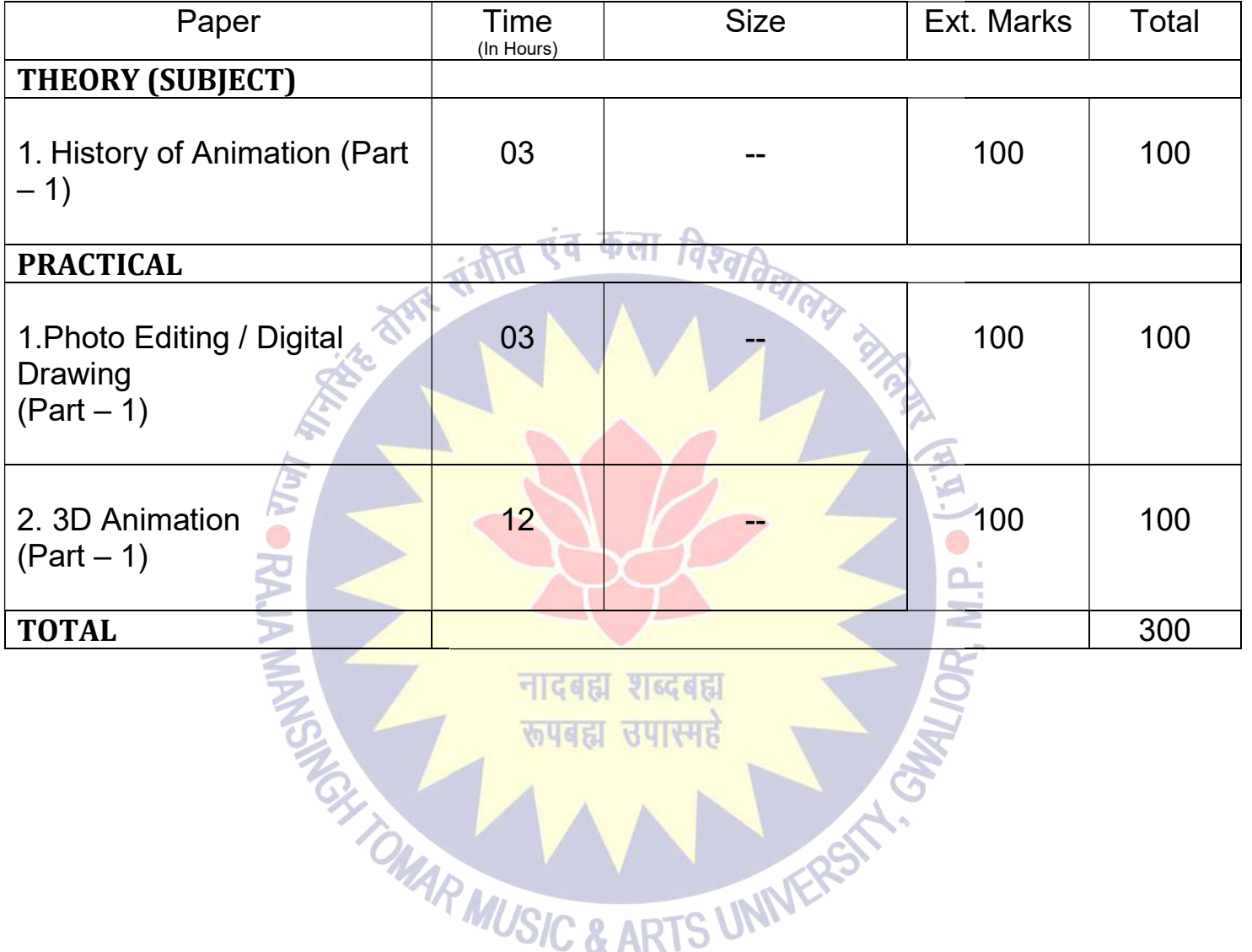

 $\bigoplus_{i=1}^n\mathbb{Z}_p$ 

Dr. S. K. Mathew H.O.D Applied Arts & Animation RMT University, Gwl

Þ  $\overline{\mathbb{Z}}$ 

Dr. Gauri Shankar Chauhan Assistant Professor Fine Arts &<br>
Music Department DDU Gorakhpur University, Gorakhpur

Sonali

Dr. Sonali jain Principal Rahini College of Art & Design, Mhow, Indore

## Certificate One Year (ANIMATION) - PRACTICAL

## 1. PHOTO EDITING / DIGITAL DRAWING

Introduction & history of Drawing, types of drawing, Line, type of lines. Tone, Texture, Space, Introduction & history of Drawing, types of drawing, Line, type of lines. Tone, Texture, Space, tools, Polygon, Eve level, 2D & 3D Drawing, Elementary perspective, Study from man- made objects, Study of human forms, light and shades, Principles of design, definition of raster graphics, understanding pixel and resolution. Application of Adobe Photoshop, Basic selection tools, color correction, edit Photoshop, trick photos THE STATE STATE STATE OF Adobe Photoshop, Basic selfunction of understanding pixel and resolution. Application of Adobe Photoshop, Basic selfunction of Adobe Photoshop, Basic selfunction correction, edit Photoshop, trick p

#### 2. 3D ANIMATION

(MODELING) About the Software, tools, Shortcuts, Surface Modeling, Polygon Modeling

(TEXTURING) Texturing and Uses of texturing, basic color, Basic of assign materials, UV unwrapping, UV mapping, Create textures in Photoshop.

(LIGHTING & RENDERING) About Lighting & Rendering, Types of Lighting, Software & Mental ray rendering & lighting HIGGEL 기6GGEL

(ANIMATION) Principle of Animation, Types of Animation

**TOWAR MUSIC** 

- Work done in the class during the college / University hours shall be accepted for submission.
- Student shall have to submit one sessionals of each subject to the university / college.

Dr. S. K. Mathew H.O.D Applied Arts & Animation RMT University, Gwl

Dr. Gauri Shankar Chauhan Assistant Professor Fine Arts & Assistant Fine Arts Music Department DDU Gorakhpur University, Gorakhpur

Sonali

**UNIVERS** 

Dr. Sonali jain Principal Rahini College of Art & Design, Mhow, Indore

## Certificate One Year (ANIMATION) - THEORY - History of Animation - Paper - I

#### Introduction of drawing & Sketching

Introduction & history, types of drawing, Free drawing, geometrical drawing, representational drawings, contour drawing, gesture, drawing, nature drawing, object drawing, Observation of a scene, object & environment, Line, type of lines, straight, curved, converging, dotted, zigzag, soft and hard lines, Definition of colors, classification of colors: - primary colors & secondary colors, Tone: - Light tone, middle tone, dark tone, shadow & Depth, Texture, Space, colors, Tone: - Light tone, middle tone, dark tone, shadow & Depth, Introduction to the equipment (tools), Polygon:- Circle, square, rectangle, triangle, cylinder, Line Drawing, object study, Eve level, Angle view: - Front & Back view, Top & Bottom view, Side view (Right & Left), 2D  $\&$  3D Drawing Introduction to the equipment (tools), Polygon:- Circle, square, rectangle, triangle, cylinder,<br>Line Drawing, object study, Eve level, Angle view: - Front & Back view, Top & Bottom view,<br>Side view (Right & Left), 2D & 3D D 4<br>
a<br>
icate One Year (ANIMATION) - THEORY - History of Animation - Paper - I<br>
urtion of drawing & Sketching<br>
httroduction & history, lypes of drawing, representational<br>
drawings, contour drawing, gesture, drawing, areany d

#### Drawing from Objects

Drawing form, geometric forms, Study from man- made objects, Projections

#### Human anatomy

Study of human forms, general forms and gesture, drawing from cast & figure – light and Study of human forms, general forms and gesture, drawing from cast<br>shades, basic properties, Balance – standing still or motion – perspective.

### Introduction and Importance of Story Boarding

The art of story boarding, Story development, Character designing and development, Script Writing, Types of Script, Camera Angle, Timing / Spacing, Dialog Delivery – audio and video, Ideas of Visual concept

#### Adobe Photoshop (Basic)

Principles of design, role of image in animation, definition of raster graphics, understanding Principles of design, role of image in animation, definition of raster graphics, understanding<br>pixel and resolution, file format & operation, Application of Adobe Photoshop in raster graphics design, size of the canvas as per requirement  $-$  print  $/$  2D Animation

Basic selection tools, layers, dodge and burn tools, brushes, filters, channel, color correction, color modes, layer mask, raster mask, vector mask, compositions, edit Photoshop, trick photos, mate painting, digital paintings.

#### Autodesk Maya (Modeling)

Dr. S. K. Mathew H.O.D Applied Arts & Animation RMT University, Gwl

Dr. Gauri Shankar Chauhan Assistant Professor Fine Arts &<br>Music Department DDU Gorakhpur University, Gorakhpur

Sonali

Dr. Sonali jain Principal Rahini College of Art & Design, Mhow, Indore

5

About the Maya Software, Maya tools, Maya Shortcuts, Surface Modeling, Primitives guruj, cowboy hat, pocket watch, Objective modeling, Background modeling, Polygon Modeling, Objective Modeling, Background Modeling Background Modeling, Organic Modeling

#### Texturing

Texturing and Uses of texturing, Basic color on object, Lambert, blin, Phong & Phong E, Basic Texturing and Uses of texturing, Basic color on object, Lambert, blin, Phong & Phong E, Basic of assign materials, UV unwrapping, UV mapping, Create textures in Photoshop, assign texture on objects, on B.G. Models, organic & inorganic models.

#### Lighting & Rendering

About Lighting & Rendering, Types of Lighting, Describe all types of Light - Ambient Light, Point Light, Area Light, Directional Light, and Volume light, Maya Software & Mental ray rendering & lighting, Physical sun and sky, Image based lighting

#### Animation

Principle of Animation, Types of Animation, Ball animation, Walk cycle, walk animation

, संगीत एव

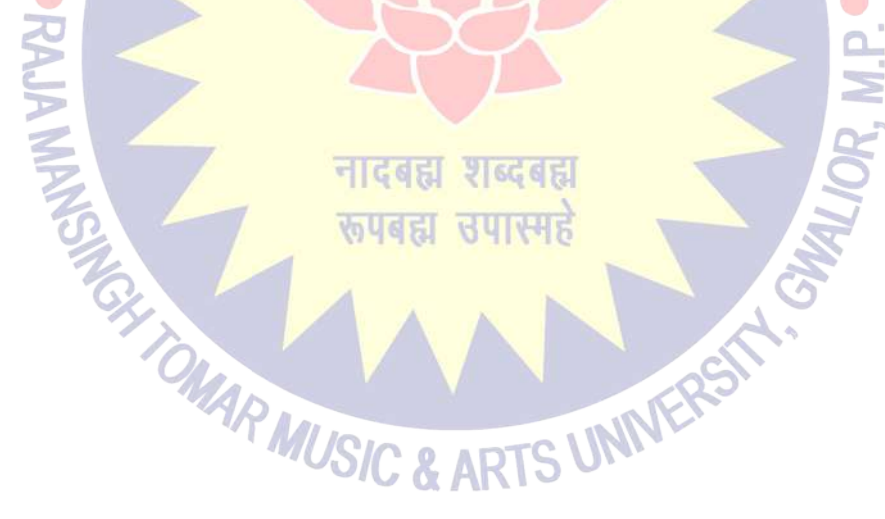

Dr. S. K. Mathew H.O.D Applied Arts & Animation RMT University, Gwl

Dr. Gauri Shankar Chauhan Assistant Professor Fine Arts &<br>Music Department DDU Gorakhpur University, Gorakhpur

Sonali

Dr. Sonali jain Principal Rahini College of Art & Design, Mhow, Indore